## **Building GStreamer into your app**

## Add support in for playing audio or video.

(Not meant for short event sounds; there are better ways to do that)

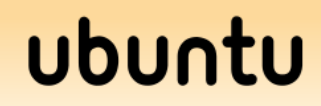

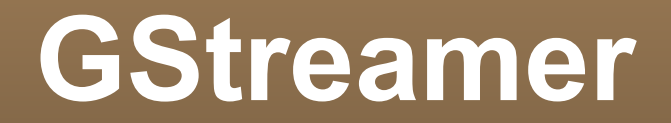

## A framework

for encoding, decoding and manipulating multimedia streams.

But we aren't writing a decoder...

## Also a library

with unique advantages that opportunistic developers should care about.

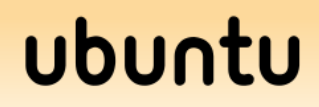

## **Advantages**

- Automatically reads from many URL types.
	- Will automatically use GIO if available.
- Automatically determines the decoder required.
- **Uses Gnome settings for output.** 
	- PulseAudio, ALSA, etc.
- **Handles threading for us.**

# **Terminology**

- Playback takes place in a **pipeline**.
- **It contains elements** which are linked in sequence.
- A **source** is an element which provides data to the pipeline.
- A **sink** is an element which takes data from the pipeline.
- **A bin** is an element which contains many other elements; used to simplify reuse.

## **Example Sources**

- **filesrc (data from a file)**
- souphttpsrc (read data over HTTP)
- giosrc (read data from any GIO protocol)
- **alsasrc (recording from ALSA microphone)**
- v4l2src (recording from video4linux2 webcam)
- pulsesrc (recording from PulseAudio)

## **Example Sinks**

- **filesink (write to a file)**
- **qiosink (write data to any GIO protocol)**
- **alsasink (output to ALSA)**
- pulsesink (output to PulseAudio)
- xvimagesink (output video to X window)

## **Example Pipeline**

audiotestsrc wave=ticks ! pulsesink

- **audiotestsrc produces repeating sounds** 
	- **The wave property is set so it will produce ticks.**
	- Run gst-inspect-0.10 audiotestsrc for more info.
- The *!* means *link to.*
- Use gst-launch-0.10 to test the pipeline:

gst-launch-0.10 audiotestsrc wave=ticks ! pulsesink

**Press ctrl-c to stop playback.** 

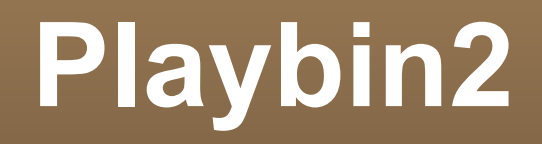

We can link elements together in any way that suites our application. This is very powerful.

However usually, we will using only one element.

# Playbin2

Used by Totem and other because it automatically handles the protocol, decoder, and sink.

## **Python Code**

- http://laszlopandy.com/files/playbin.html
- Create the playbin2 element.
- Set the file URI.
- Setup the bus, which will send signals from the pipeline.
- Connect our on finish() handler to EOS signal.
- Set playbin to playing.
- **Start the mainloop.**

## **Something More Useful**

### Code:

http://laszlopandy.com/files/playback\_interface.html

### Video:

http://upload.wikimedia.org/wikipedia/commons/d/df/Hurricane\_Connie\_1955.ogg

### Copy and paste the code into your text editor. Save the video file locally.

## ubur

# **Something More Useful**

- Simple GUI.
	- Video
	- Play/Pause
	- Seek
	- **Progress Bar**
- **Looks ready to g**
- **But GStreamer is** not yet hooked up.

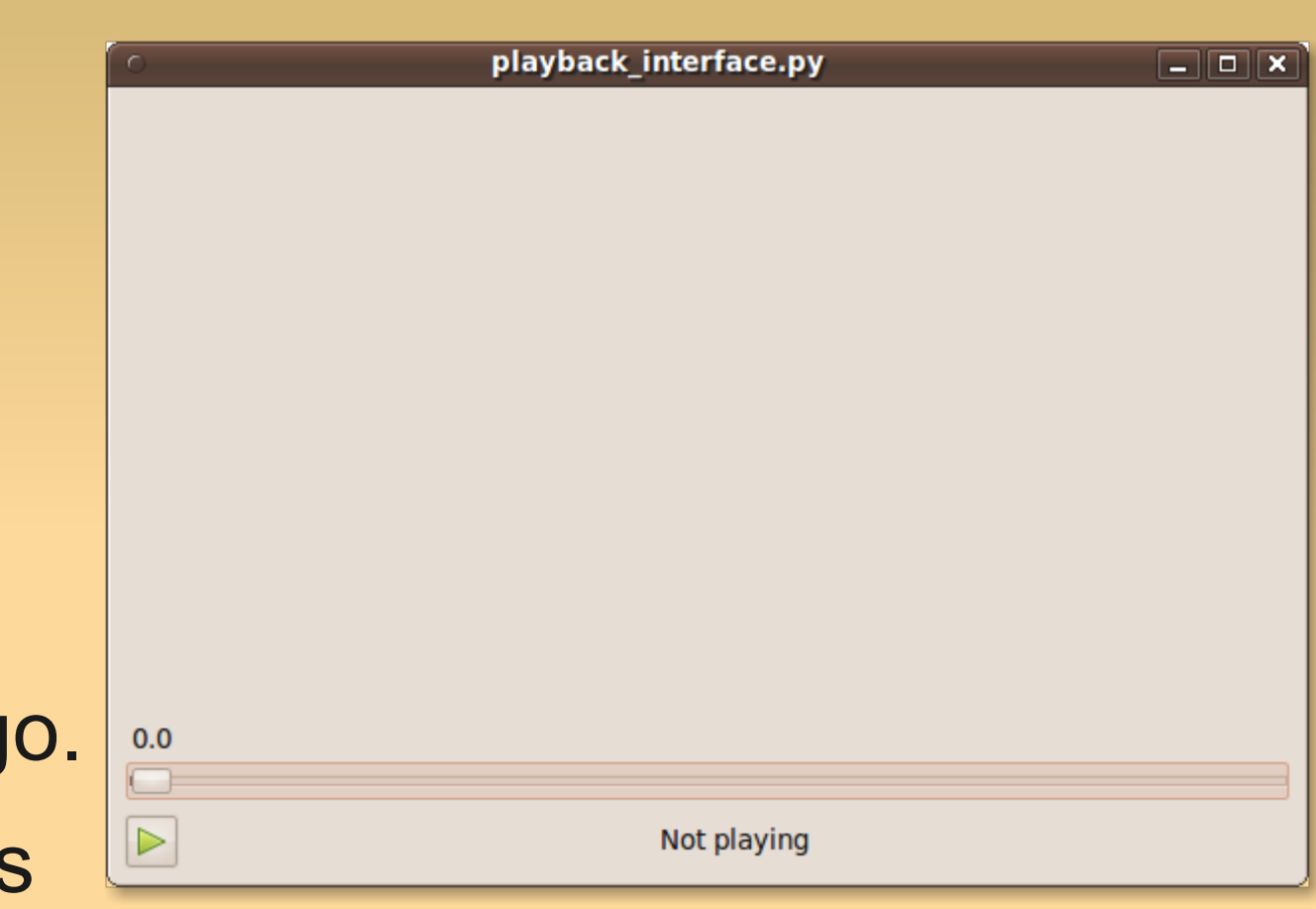

## ubur

## **Adding Video Playback**

- **Insert our playbin2 code into our GUI code.**
- This should be inserted in \_\_init \_\_() before the call to show all():

```
self.playbin = gst.element_factory_make('playbin2')
```
# change this URI to where you downloaded the file.

```
self.playbin.set_property('uri', 
'file:///home/laszlo/Hurricane_Connie_1955.ogg')
```

```
self.bus = self.playbin.get_bus()
self.bus.add signal watch()
```
## **Adding Video Playback**

- Add our EOS handler as a class method:
- $\blacksquare$ Init\_():

self.bus.connect("message::eos", self.on\_finish)

### Add a new method:

```
def on finish(self, bus, message):
   self.playbin.set_state(gst.STATE_PAUSED)
   self.play button.set image(self.PLAY IMAGE)
   self.info label.set label("Not playing")
   self.is_playing = False
   self.playbin.seek_simple(gst.FORMAT_TIME, gst.SEEK_FLAG_FLUSH, 0)
   self.slider.set_value(0)
```
## ubur

## **Playback Controls**

- Next put a state change in our clicked handler.
- **Replace** "FIXME: play pipeline":

self.playbin.set\_state(gst.STATE\_PLAYING)

**Replace** "FIXME: pause pipeline":

self.playbin.set state(gst.STATE PAUSED)

- **Set state to null when quitting.** 
	- **This allows Gstreamer to release its resources** cleanly.
	- In method on\_destroy(): self.playbin.set state(gst.STATE NULL)

## **Test It Out**

- You should now be able to play and pause the video.
- **But playbin2 is using the default video sink** which creates its own window.
- We need to redirect the video to inside the window we have already created.

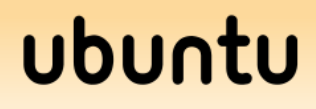

## **Attaching The Video Widget**

- Add these lines in \_\_init\_() before the call to show all():
	- self.video area.connect('realize',

self.on\_video\_area\_realized) self.sink = gst.element factory make('xvimagesink') self.sink.set\_property('force-aspect-ratio', True) self.playbin.set\_property('video-sink', self.sink)

#### Add a new method:

def on\_video\_area\_realized(self, video\_area): self.sink.set\_xwindow\_id( self.video\_area.window.xid)

## **Seeking**

```
 Replace "FIXME: seek to":
```

```
seek_time_secs = slider.get_value()
```
self.playbin.seek\_simple(

```
gst.FORMAT_TIME,
```

```
gst.SEEK_FLAG_FLUSH | gst.SEEK_FLAG_KEY_UNIT,
```

```
seek_time_secs * gst.SECOND)
```
## ubur

## **Seeking**

- Format time specifies units.
- With the flush flag GStreamer will delete any current data which is still travelling down the pipeline and seek as soon as possible.
- With the key unit flag GStreamer will try to seek to a key frame to avoid a partially decoded (blocky) image.
- Mulitplying by gst.SECOND converts seconds to nanoseconds, GStreamer's unit of time.

## **Tracking Pipeline Position**

- **Directly after setting the state to PLAYING:** gobject.timeout\_add(100, self.update\_slider)
- This will run our new method every 100 milliseconds:

```
def update slider(self):
```

```
if not self.is_playing:
```

```
return False # cancel timeout
```
- # update the slider here
- return True # continue calling on timeout

# **Pipeline Query**

 To get the pipeline position or duration we use the corresponding query function:

try:

```
nanosecs, format =self.playbin.query position(gst.FORMAT TIME)
  duration nanosecs, duration format =
  self.playbin.query duration(gst.FORMAT TIME)
except gst.QueryError:
  # pipeline does not know position yet
  pass
```
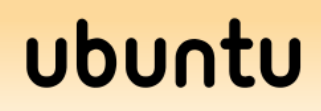

## **Update Progress Slider**

# block handler to prevent seek when we set value() self.slider.handler\_block\_by\_func( self.on slider change)

self.slider.set range(0,

float(duration nanosecs) / gst.SECOND)

self.slider.set\_value(float(nanosecs) / gst.SECOND)

self.slider.handler unblock by func( self.on slider change)

### ubu

## **Test It Out**

### (And it might even work this time)

#### The completed code altogether: http://laszlopandy.com/files/playback interface complete.html

### Questions?

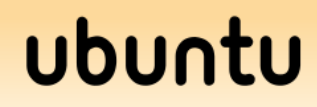